Html5 Tutorial With Examples Ppt
>>>CLICK HERE<<<

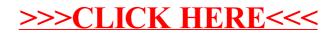